# **QGIS Application - Bug report #79 Digitizing mode not changed when switching layers**

*2006-04-13 04:20 PM - Tim Sutton*

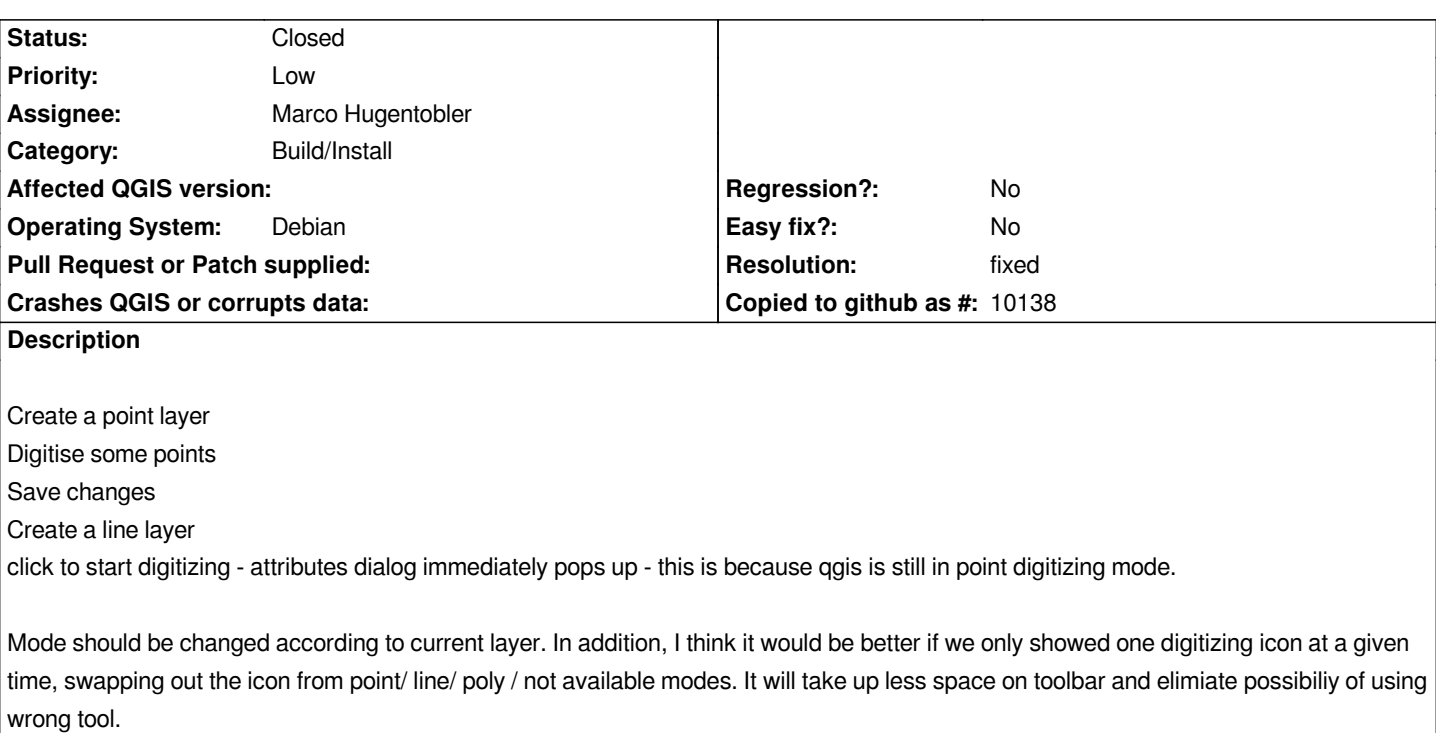

### **History**

## **#1 - 2006-05-08 12:11 AM - Marco Hugentobler**

*Editing is now stopped if the current maplayer changes. We propably also need to deactivate the current editing tool in qgisapp.*

### **#2 - 2006-05-08 11:40 PM - Marco Hugentobler**

*- Resolution set to fixed*

*- Status changed from Open to Closed*

*I added a test (in qgsmaptoolcapture) if the tool matches the vector type of the current layer and removed the 'stop editing' in case of current layer changes. This seems to be the simpelst solution to prevent using a wrong capture tool.*

### **#3 - 2009-08-22 12:46 AM - Anonymous**

*Milestone Version 0.8 deleted*